# **Ficha Pratica 3 ´**

# **3.1 Objectivos**

1. Praticar a escrita de predicados.

# **3.2 Conceitos**

## **3.2.1 Definição de Operadores**

A declaração:

:-op(700, xfy, impl)

no início de um ficheiro Prolog, define o operador impl (terceiro parâmetro de op).

O primeiro parâmetro define a precedência do operador. A precedência pode ser um número entre 1 e 1200. Uma precedência de 0 remove o operador. Quanto menor o número, maior a precedência do operador. Neste caso, o operador *impl* tem precedência 700.

O segundo parametro define o tipo do operador. O tipo pode ter um dos seguintes valores: ˆ  $xf, yf, xfx, xfy, yfx, yfy, fyou fx. O f indica a posição do functor (infixa ou prefixa). O$  $x e o y$  indicam a posição dos argumentos. O  $x$  lê-se: 'nesta posição deve ocorrer um termo com precedência estritamente inferior à do functor'. O  $\gamma$  lê-se: 'nesta posição deve ocorrer um termo com precedência inferior ou igual à do functor'. A precedência de um termo é 0, excepto se o seu principal functor for um operador, caso em que a precedência do termo é a precedência do operador. Um termo entre parêntesis tem precedência 0. A utilização do x e do y permite controlar a forma como as precedências são aplicadas a uma expressão. Neste caso o operador implé um operador infixo.

O terceiro parâmetro, tal como já foi mencionado, é o nome do operador. Este parâmetro pode também ser uma lista de nome<sup>3</sup>. Neste caso, todos os operadores da lista passam a ter a mesma precedência e tipo.

Com a declaração acima é agora possível escrever termos da forma:

*termo1* impl *termo2*

Esta possibilidade ser-lhe-á útil na resolução do exercício 3.3.3. Alguns operadores do SWI Prolog são apresentados na tabela 3.1.

# **3.3 Exercıcios ´**

### **3.3.1 Contactos**

Considere agora uma nova Base de Conhecimento contendo os predicados telefone/2, visita/2 e emCasa/1:

 ${}^{3}$ Listas serão tema de uma Ficha Prática futura.

| Precedência | <b>Tipo</b> | Nome do operador              |
|-------------|-------------|-------------------------------|
| 1200        | xfx         | $\cdot$ $-$                   |
| 1200        | fx          | $:-, ?-$                      |
| 1100        | xfy         |                               |
| 1000        | xfy         |                               |
| 700         | xfy         | $\lt$ , $>$ , $=\lt$ , $>=$   |
| 500         | yfx         | $+, -$                        |
| 500         | fx          | $+, -$                        |
| 400         | yfx         | $*, \frac{1}{2}, \frac{1}{2}$ |

Tabela 3.1: Alguns operadores SWI-Prolog

```
% telefone(P, T) :-
% o n. de telefone da casa da pessoa P é T.
telefone(ana, 123).
telefone(ze, 234).
telefone(rui, 345).
telefone(pedro, 456).
telefone(marta, 567).
telefone(olga, 678).
% \text{visita}(X, Y) :-
% a pessoa X está de visita à pessoa Y.
visita(olga, ana).
visita(marta, ze).
visita(rui, olga).
visita(pedro, olga).
% emCasa(X) :- X está em casa.
emCasa(ze).
emCasa(ana).
```
- 1. Escreva uma *query* que determine se ana está a visitar alguém.
- 2. Escreva uma *query* que determine se ana tem visitas.
- 3. Sabendo que uma pessoa P está acompanhada se tem visitas, acrescente à Base de Conhecimento o predicado acompanhada/1.
- 4. Acrescente à base de conhecimento o predicado inconsistente/0 que determina se, na base de conhecimento, existe alguém que está simultaneamente em casa e a visitar alguém.
- 5. Supondo que quando alguém sai para fazer uma visita leva consigo todos os que o estão a visitar<sup>4</sup>, acrescente à Base de Conhecimento o predicado em casa de/2 que lhe permite determinar se uma pessoa esta em casa de outra. ´
- 6. Acrescente à Base de Conhecimento o predicado  $\cot \alpha$  (2 que lhe permite determinar qual o número de telefone em que cada pessoa está contactável<sup>5</sup>.
- 7. Sabendo que tres ou mais pessoas numa casa correspondem a uma festa, escreva um ˆ predicado a dar festa/1 que determina se uma pessoa está a dar uma festa.

<sup>&</sup>lt;sup>4</sup>Exemplos: O Rui em casa da Ana: o Rui está a visitar a Olga, como a Olga está a visitar a Ana, então o Rui foi com a Olga para a casa da Ana.

 $5$ Assuma um mundo em que ainda não existem telemóveis!

#### 3.3. EXERCÍCIOS ICIOS and the set of the set of the set of the set of the set of the set of the set of the set of the set of the set of the set of the set of the set of the set of the set of the set of the set of the set of the set of the

### **3.3.2 Mapa de Acessibilidades**

1. Considere o mapa da figura 3.5, que indica os tipos de ligações possíveis entre diversas cidades.

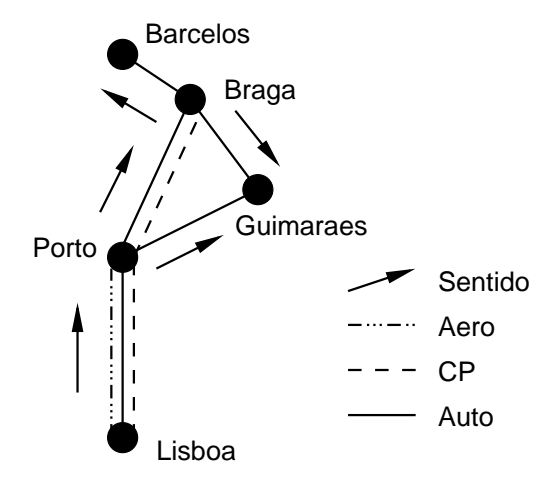

Figura 3.5: Mapa de acessibilidades

- (a) Escreva uma Base de Conhecimento que expresse a informação contida no mapa (utilize o predicado ligacaodirecta/3 em que ligacaodirecta(O,D,T) se existe ligação pelo meio de transporte  $T$  entre  $O e D$ ).
- (b) Escreva os seguintes predicados:
	- i. ha ligacao/2 ha ligacao(A,B) sucede se existe ligação entre as cidades A e B.
	- ii. ha ligacao/3 ha ligacao(A,B,T) sucede se é possível viajar entre as cidades A e B usando apenas o meio de transporte T.
- 2. Considere o predicado:

 $ha\_ligacao_aux(A,B) :- ha_ligacao(A,B, ...)$ .

Identifique e discuta as diferenças existentes entre os predicados ha ligacao/2 e ha ligacao aux/2

3. Cada vez mais os meios de transporte modernos fornecem formas de chegar cada vez mais depressa a zonas cada vez mais congestionadas. Considere que na Base de Conhecimento acima é acrescentado o predicado nao engarrafado / 2, indicando que numa dada cidade um dado tipo de meio de transporte não se encontra engarrafado. Redefina os predicados definidos anteriormente de modo a apenas considerar ligações que passem por cidades onde os meios de transporte a utilizar não estão engarrafados (considere que o engarrafamento só afecta quem quer entrar na cidade).

#### **3.3.3 Demonstrador de Teoremas**

Escreva um demonstrador de teoremas para o calculo proposicional. ´

O demonstrador deverá ser capaz de lidar com equivalências  $(\rightarrow)$ , implicações  $(\rightarrow)$ , disjunções ( $\vee$ ), conjunções ( $\wedge$ ) e negação ( $\neg$ ). Utilizando op/3 defina os seguintes operadores (atribuindo-lhes tipos e precedencias apropriados): ˆ

- equiv para a equivalencia; ˆ
- $\bullet$  impl para a implicação;
- $\bullet$  ou para a disjunção;
- $\bullet$  e para a conjunção;
- $\bullet$  nao para a negação.

Defina o demonstrador através do predicado prova/1. Teste o demonstrador com os seguintes exemplos:

```
?- prova(falso impl verdade).
Yes
?- prova(verdade impl falso).
No
?- prova((falso equiv verdade) equiv falso).
Yes
?- prova(verdade impl X).
X = verdade
Yes
?- prova(falso impl X).
X = \_G155
```